## SAP ABAP table BTCJN {Table of the Job Name for Background Processing}

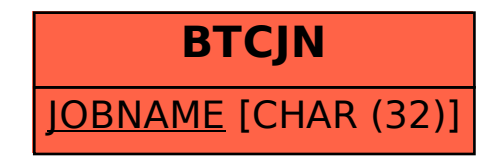